<span id="page-0-0"></span>[EE2001 - Digital systems lab](#page-8-0)

## EE2001 - Digital systems lab

Vinita Vasudevan

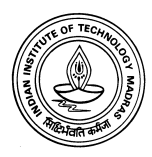

K ロ X イロ X K ミ X K ミ X ミ X Y Q Q Q

#### <span id="page-1-0"></span>2s complement

- ► The decimal value of a n-bit binary number is  $\sum_{i=1}^{n-1} a_i 2^i$ .  $i=0$
- $\blacktriangleright$  If a negative number is represented in the twos complement form, its decimal value is  $-(2^{n}-\sum^{n-1}$  $i=0$  $a<sub>i</sub>2<sup>i</sup>$ ).
- In practice it is obtained by first subtracting the number from  $2^n - 1$  (each bit is complemented) and then adding 1 to the number.
- ► For a positive number  $a_{n-1} = 0$  and for a negative number  $a_{n-1}=1$ .
- ► Positive number the decimal value is  $\sum^{n-2}$  $i=0$  $a_i 2^i$ . Negative

number: 
$$
-(2^n - 2^{n-1} + \sum_{i=0}^{n-2} a_i 2^i) = -2^{n-1} + \sum_{i=0}^{n-2} a_i 2^i
$$

#### <span id="page-2-0"></span>2s complement

$$
\blacktriangleright
$$
 In general, the value is  $-a_{n-1}2^{n-1} + \sum_{i=0}^{n-2} a_i 2^i$ 

- $\triangleright$  if A is an *n* bit number  $a_{n-1}a_{n-2}\cdots a_{\text{o}}$ , we need  $A A = 0$ . If the sum is also n bits, throw away the carry out from the MSB
- If the sum is  $n + 1$  bits? Do a sign extension. Verify that the decimal value of the number does not change with sign extension.

**KORK ERKER ADE YOUR** 

 $\blacktriangleright$  How do you deal with fractions?

# Functional Simulation: Behavioural Modelling

High level model specifying circuit function, without getting into actual implementation

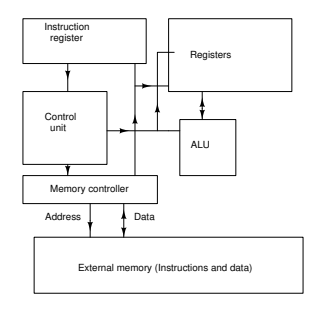

Need to verify funcationality/execution behaviour of various instructions, before going to gate level or even data flow level modelling. Easier to write a C programe to verify functionality, using loops, case statements etc.**KORKA SERKER ORA**  Behavioural modelling also useful for components. Example: Multiplexer

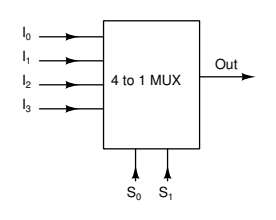

 $Out = \bar{S}_1 \bar{S}_0 I_0 + \bar{S}_1 S_0 I_1 + S_1 \bar{S}_0 I_2 + S_1 S_0 I_3$ 

C program

```
if (1S_0 \&\& 1S_1){
  Out = In}<br>else if (!S_0 && S_1){
  Out = I<sub>1</sub>}
 else if (S_0 \& \& \; |S_1){
  Out = I_2}
 e l s e
{
  Out = I_3}
```
K ロ ▶ K @ ▶ K 할 ▶ K 할 ▶ 이 할 → 9 Q @

## Data flow modelling using Verilog

```
module mux4(I_0, I_1, I_2, I_3, s, out);
```
input  $I_0$ ,  $I_1$ ,  $I_2$ ,  $I_3$ ; input[1:0] s; output out wire t0, t1;

assign t0 =  $(^{6}$ s[1] &  $I_0$ ) | (s[1] &  $I_2$ ); assign t1 = (~s[1] &  $I_1$ ) | (s[1] &  $I_3$ ); assign out  $=$  ( $\tilde{\circ}$ s[0] & t0) | (s[0] & t1);

endmodule

module mux4(  $I_0$ ,  $I_1$ ,  $I_2$ ,  $I_3$ , s, out);

**KOD KAP KED KED E VOQO** 

input  $I_0$ ,  $I_1$ ,  $I_2$ ,  $I_3$ ; input[1:0] s; output out;

```
assign out = (s == 0)? I_0:
              (s == 1)? I<sub>1</sub>:(s == 2)? h:(s == 3)? I_3: 1'bx;
```
endmodule

## Behavioural Modelling

```
module mux4( I_0, I_1, I_2, I_3, s, out );
input I_0, I_1, I_2, I_3;
input[1:0] s;
output out;
reg out;
 always \mathbb{Q}(\mathit{I}_0 \text{ or } \mathit{I}_1 \text{ or } \mathit{I}_2 \text{ or } \mathit{I}_3 \text{ or } s)begin
  if (s == 0)out = Inelse if (s == 1)out = h:
  else if (s == 2)out = I_2;
  else if (s == 3)out = b;
end
```
endmodule

- $\triangleright$  Code is similar to C
- $\blacktriangleright$  The arguments to the always block constitute the sensitivity list. Any change in these inputs will cause the always block to execute
- $\blacktriangleright$  The statements within the always block are executed sequentially
- In order to assign values to it, "out" has to be declared as "reg" (similar to what we did in test benches).

**KORK STRAIN A BAR SHOP** 

#### Can mix models

```
module circuit (1_0, 1_1, 1_2, 1_3, s, a, b, c, d);
input I_0, I_1, I_2, I_3;
input a, b;
input[1:0] s;
output c, d;
reg out;
 always \mathbb{Q}(\mathit{l}_0 or \mathit{l}_1 or \mathit{l}_2 or \mathit{l}_3 or s)
begin
case( s )
 0: out = I_0;
 1: out = I_1;
 2: out = I_3;
  3: out = I_3;
end
assign c = out \& a;xor x1(d, out, b);3: out = l_3; <br>and<br>assign c = out & a;<br>xor x1(d, out, b);<br>endmodule
```
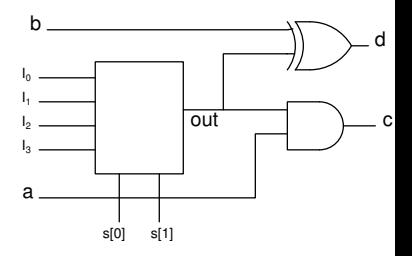

イロト イ母 トイミト イミト ニヨー りんぴ

## <span id="page-8-0"></span>Experiment 3: Behavioural modelling using Verilog

Objective:Model circuits using behavioural models.

- $\triangleright$  Try out the behavioural and data flow model of a 4-to-1 MUX.
- $\triangleright$  Model a 1-to-4 demultiplexer using a behavioural model.
- $\triangleright$  Repeat the experiment using a data-flow model model.
- $\triangleright$  A and B are 4-bit inputs and the output of the circuit is  $MAX(A, B)$ . You can use a mix of data flow and behavioural models if you wish.

**KORKAR KERKER EL VOLO** 

In all three cases, write a test bench to test the circuit.